#### iOctocat for Open Source Programming

#### Martin Mazanec

Czech Technical University in Prague Faculty of Electrical Engineering

13.03.2013

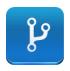

- iOctocat is the interface between GitHub account and iOS devices.
- Umoznuje monitorovani zmen ve vasich oblibenych repozitarich.
- Project started in 2009 by Dennis Reimann.

## iOctocat: Technical information

• It's written in Objective-C and uses Cocoa Touch framework.

| Carrier 奈 1:55 AM | <b></b>                    | Carrier 🗢 2:06 AM 📼          |
|-------------------|----------------------------|------------------------------|
| Accounts          |                            | My Events dennisreimann      |
| 33 Notifications  | 1 6 hours                  | Dennis Reimann               |
| Feeds             | dennis dennis              | Freelance Software Developer |
| mazanma3          | 1 6 hours                  | Least - Bromen Cormony       |
| iOctocat          | dennis                     | Location: Bremen, Germany    |
| igdb migdb        | 6 hours<br>taranp<br>migdb | Blog: dennisreimann.de       |
| 💭 tea-pot         | 🕆 1 day a                  | Email: mail@dennisreimann >  |
| Profiles          | dennis dennis              | Recent Activity              |
| Personal          | 😪 1 day a                  | Following >                  |
| Martin Mazanec    | iOcto                      | cat A4M33OSP 3               |

8

- There are 4 main developers and many other people who contribute in some way.
- iOctocat uses Git as source code management system.
- Communication is held using Issue Tracker on GitHub.
- Bugs and new features are tracked in Issue Tracker and HockeyApp.
- The project is very active about 200 patches last month.

My assignment is add the ability to:

- See who has starred a particular repository.
- See a list of repositories an user has starred.
- Disable the downloading of users' avatars while connected to WWAN (LTE/4G/3G/EDGE).

# My Assignment: Listing of Stared Repos

| Carrier ᅙ 1:58 AM | <b></b> p | Carrier 奈 1:59 AM      | Ē          |
|-------------------|-----------|------------------------|------------|
| Starred Repos     |           | Hello-World Stargazers | Ċ          |
| README            | >         | hagiwaratakayuki       | >          |
| 💖 Forks           | >         | hbjerry                | >          |
| Recent Activity   | >         | hittudiv               | >          |
| S Contributors    | >         | jiska                  | >          |
| 🚖 Stargazers      | >         | kp52                   | >          |
| 🥪 Pull Requests   | >         | Lakatosl               | >          |
| · Issues          | >         | minamipj9              | >          |
| Code              |           | paulomichael           | >          |
| Martin Mazanec    | iOcto     | ocat                   | A4M33OSP 6 |

/ 8

## My Assignment: Disable Avatar Downloading

| Carrier 🛜 2:07 AM       | Ĩ |
|-------------------------|---|
| dennisreimann Followers | C |
| ahx                     | > |
| akio0911                | > |
| alexrepty               | > |
| alto                    | > |
| amberastar              | > |
| ap0ught                 | > |
| arbovm                  | > |
| arisbartee              | > |
| berkes                  | > |
| iOctocat                |   |

Martin Mazanec

iOctocat

A4M33OSP 7 / 8

Thank you for your attention.

Image: A image: A image: A